## PHOTO NUMÉRIQUE

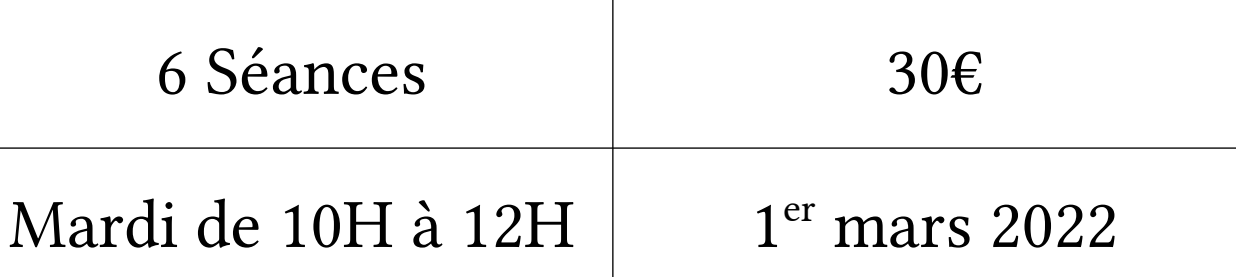

Retouche des photos avec PhotoFiltre 7

## Contenu du Module

1 – Organisation des dossiers photo, classement des photos, installation et découverte de PhotoFiltre 7. Enregistrement sous différents formats.

2 – Cadrage et taille de l'image, utilisation des calques, retouche des couleurs.

3 – Les filtres, les pinceaux, les outils de sélection.

- 4 Les masques, les retouches d'image, outil gomme et tampon.
- 5 Texte et photo font bon ménage, assemblage d'images.
- 6 Photos d'identité, règles et cadrage, panoramiques.

Le contenu peut être modifié et adapté à la demande des participants.